# **АННОТАЦИЯ РАБОЧЕЙ ПРОГРАММЫ ДИСЦИПЛИНЫ**

### **Б1.В.ДВ.02.01 Программное обеспечение управления проектами**

Специальность/направление подготовки: 15.03.04 Автоматизация технологических процессов и производстве ДОКУМЕНТ ПОДПИСАН ЭЛЕКТРОННОЙ ПОДПИСЬЮ

т: 00940BA2D772BADC6721A08E042746B11B

Владелец: Кузнецова Елена Валентиновна Действителен: с 07.07.2023 до 29.09.2024

Ũ

Специализация/

Эксплуатация автоматизированных систем управления

# **1. ЦЕЛИ И ЗАДАЧИ ОСВОЕНИЯ ДИСЦИПЛИНЫ (МОДУЛЯ)**

#### **1.1. Цели:**

Целями дисциплины является обучение студентов основным понятиям, моделям и методам информационных технологий, формирование знаний, умений и навыков решения задач автоматизации информационных процессов на основе информационных технологий.

## **1.2. Задачи:**

- практическое освоение информационных и информационно-коммуникационных технологий;

- практическое освоение инструментальных средств для решения типовых общенаучных задач в своей профессиональной

2. ФОРМИРУЕМЫЕ КОМПЕТЕНЦИИ И ИНДИКАТОРЫ ИХ ДОСТИЖЕНИЯ

**ПКС-2 : Способен разрабатывать систему мероприятий по повышению эффективности эксплуатации гибких производственных систем, рекомендации по повышению технологичности изделий, изготавливаемых на гибких производственных системах**

ПКС-2.1 : Знает особенности программирования и обслуживания гибких производственных систем

ПКС-2.2 : Умеет читать чертежи и схемы (электрические, гидравлические, принципиальные)

ПКС-2.3 : Владеет навыками повышения эффективности эксплуатации гибких производственных систем

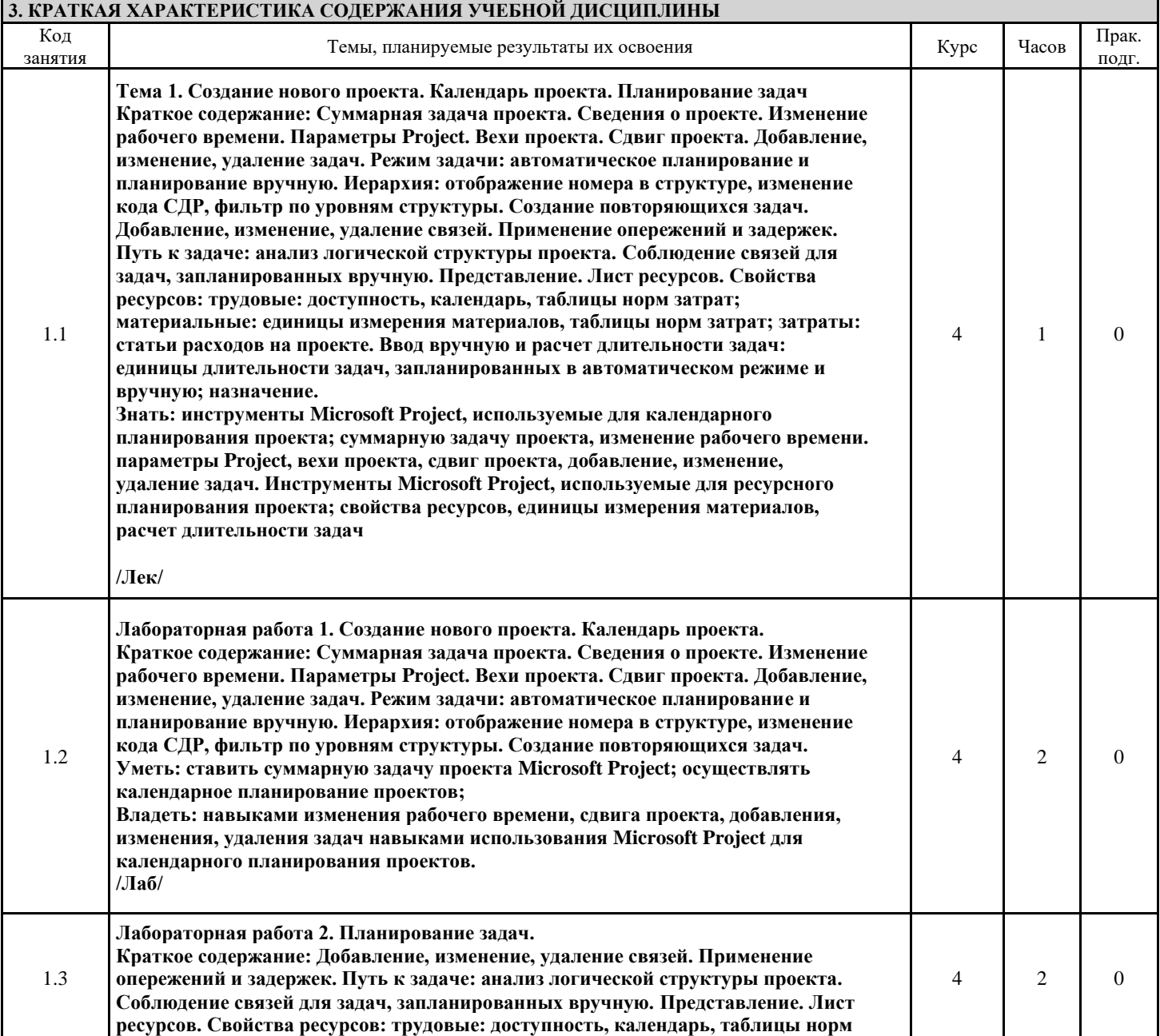

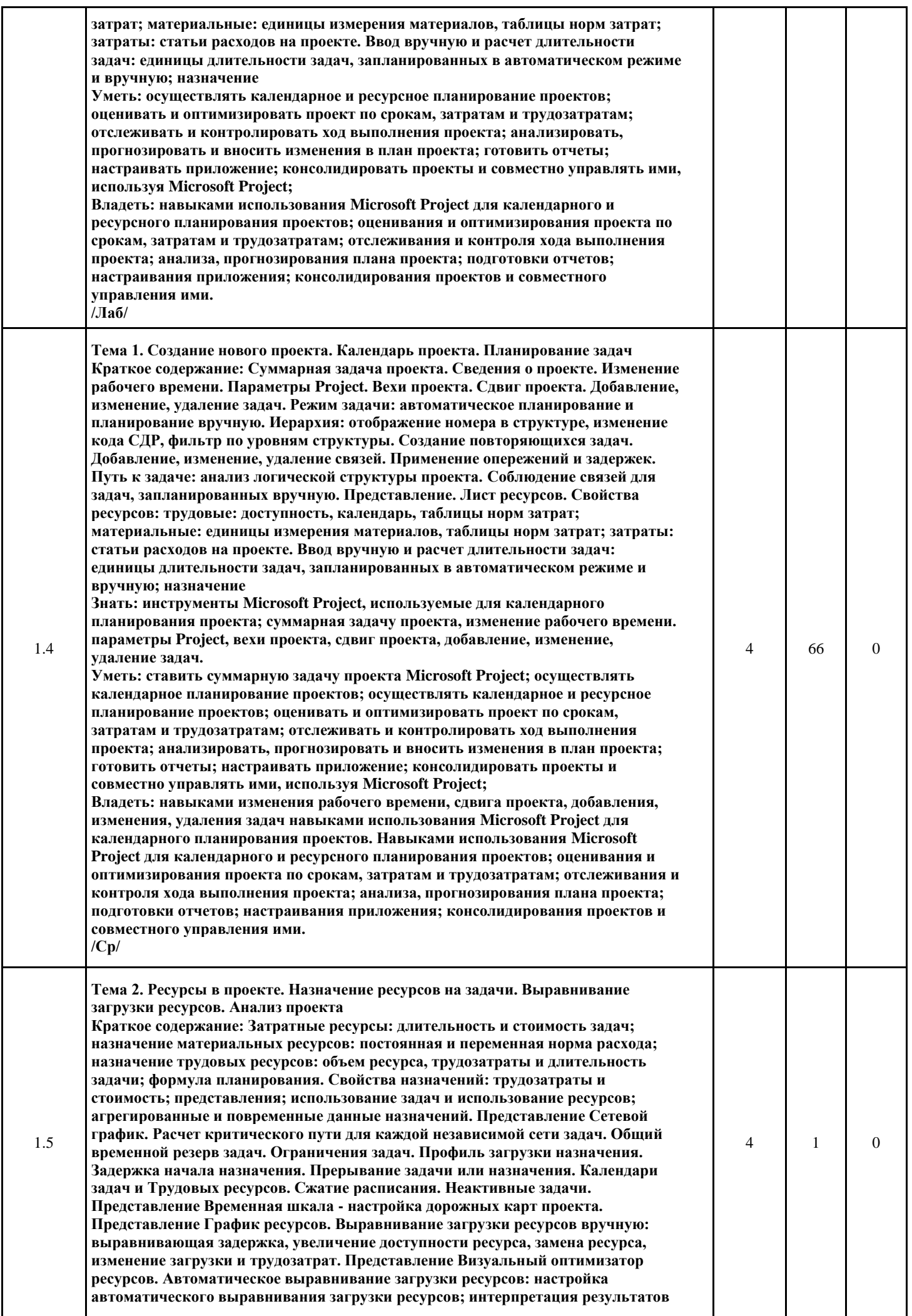

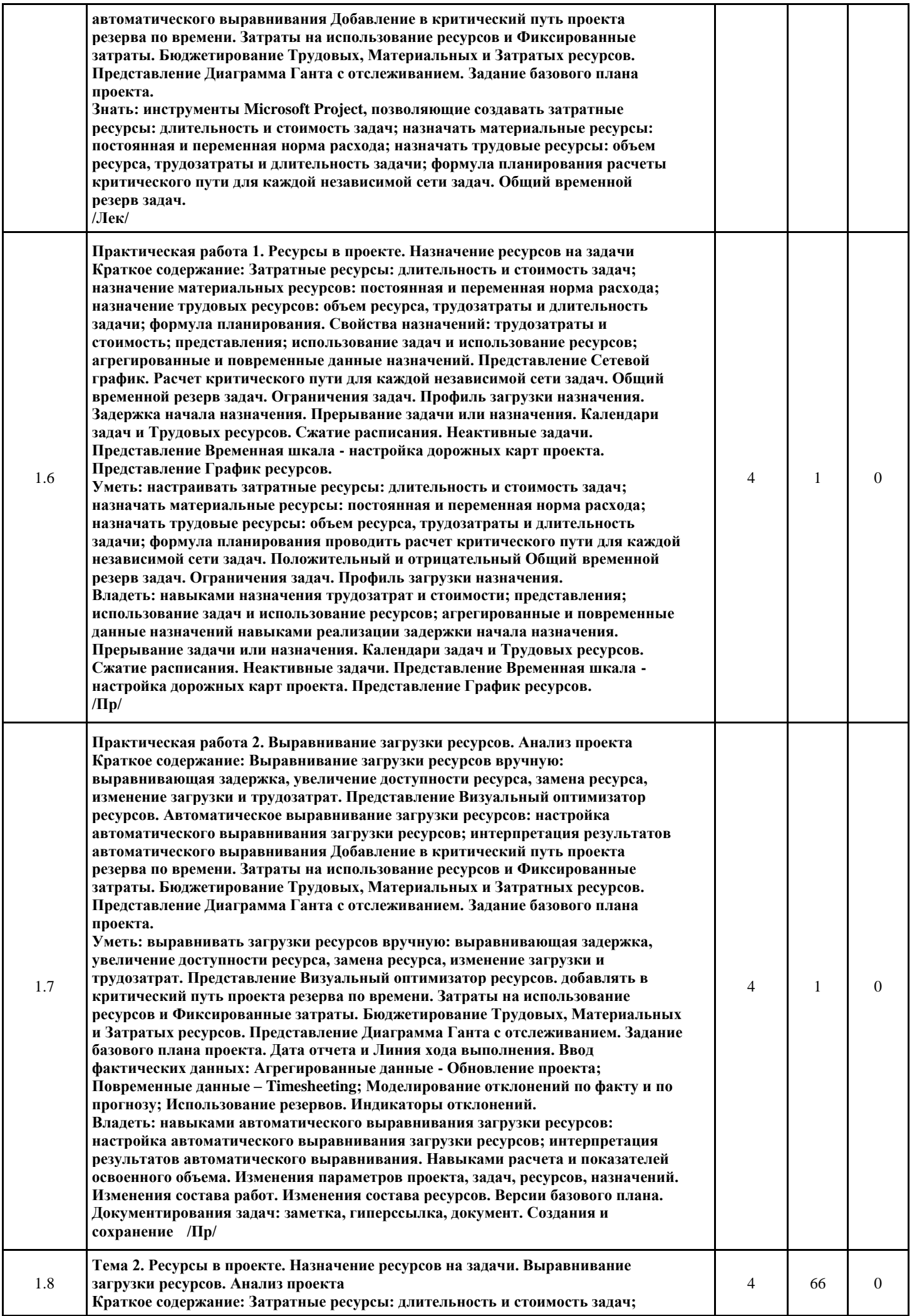

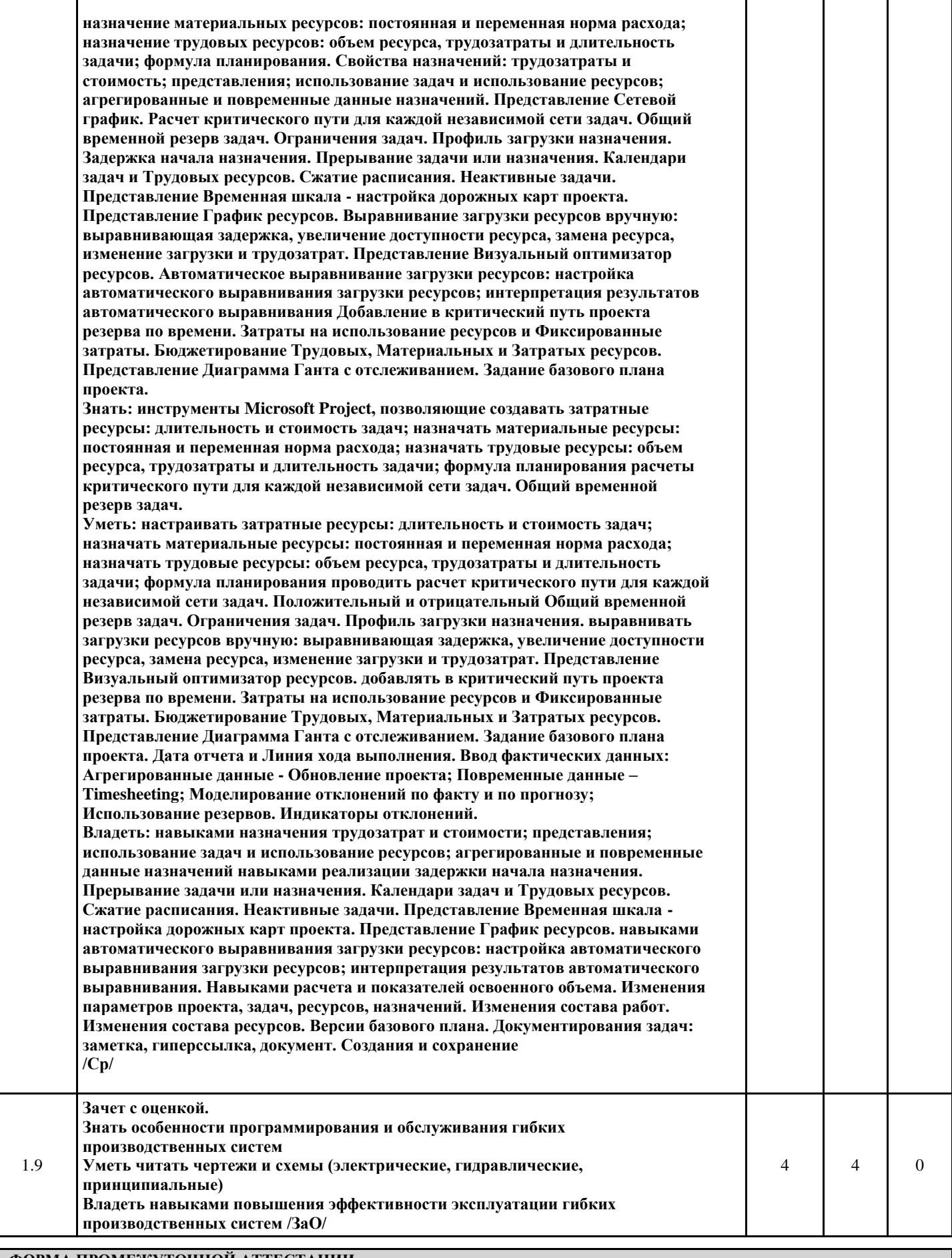

**4. ФОРМА ПРОМЕЖУТОЧНОЙ АТТЕСТАЦИИ**

**ЗаО: 4 курс**

И.о. зав. кафедрой Одинокова Е.В. Деталиности

Разработчик программы Яшин Д.Д.  $\frac{Q}{Q}$